## UNIVERSITÀ DEGLI STUDI DI NAPOLI FEDERICO II

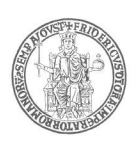

*All. 3* Al Presidente del Centro di Ateneo per i Servizi Informativi contactcenter@unina.it

> e, p.c. Al Capo dell'Ufficio Assenze e Presenze Personale contrattualizzato uappc@unina.it

> > Al Capo dell'Ufficio Gestione buoni pasto, centralino e riproduzione xerografica uff.bpastocentraliriprxero@.unina.it

Oggetto: richiesta di sblocco della procedura informatica di rilevazione delle assenze e delle presenze (Si.R.P.).

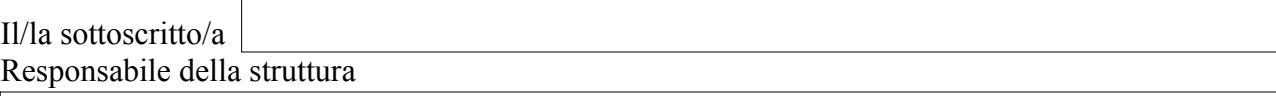

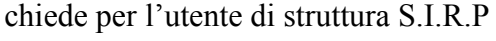

lo sblocco della procedura per le timbrature e/o le assenze comprese nel periodo

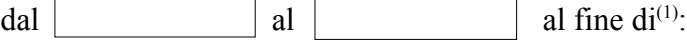

 $\Box$  inserire  $\Box$  modificare  $\Box$  cancellare i seguenti dati all'interno della procedura informatica per i seguenti dipendenti (specificare il nominativo, il giorno, la causale giustificativa, la timbratura, etc.):

La suddetta richiesta è avanzata per la seguente motivazione<sup>(2)</sup>:

Napoli,

Il Responsabile della Struttura

- (1) barrare la casella che interessa
- (2) descrivere in modo dettagliato

Informativa ai sensi dell'art.13 del Regolamento (UE) 679/2016 recante norme sul trattamento dei dati personali.

 $\overline{a}$ 

I dati raccolti col presente modulo sono trattati ai fini del procedimento per il quale sono rilasciati e saranno utilizzati esclusivamente per tale scopo e comunque, nell'ambito delle attività istituzionali dell'Università degli Studi di Napoli Federico II. All'interessato competono i diritti di cui agli artt. 15-22 del Regolamento UE. Titolare del trattamento è l'Università, nelle persone del Rettore e del Direttore Generale, in relazione alle specifiche competenze. Per contattare il Titolare potrà inviarsi una email ad ateneo@pec.unina.it oppure al Responsabile della Protezione dei Dati rpd@unina.it; PEC rdp@pec.unina.it. Le informazioni complete relative al trattamento dei dati personali raccolti, sono riportate sul sito d'Ateneo: http://www.unina.it/ateneo/statuto-e-normativa/privacy.